## $($

## $7.1$  LED  $\blacksquare$  $\overline{1}$  $7-2$  LED  $CL$   $6.4$  PA  $\overline{\phantom{a}}$  LED the contract of LED the contract of  $\overline{\phantom{a}}$  LED the contract of  $\overline{\phantom{a}}$ K1 K2 PD2 INTO PD3  $\blacksquare$  INTO  $\blacksquare$  INT1  $\blacksquare$  K1 (K2)按下时,会在 PD2(PD3)引脚上产生一个高电平到低电平的跳变,触发 INT0 INT1  $8$   $^{\prime\prime}$  O"  $^{\prime\prime}$  F" 16 上电时,显示"0" K1 键的作用是加"1"控制键: 1 K1 显示数字加 1,依次 当第 15 次按 K1 键时, "F" 16 次按 K1 显示又从"0"开始。K2 键的作用是减 1 1 K1 1 "O" "F"

7.4

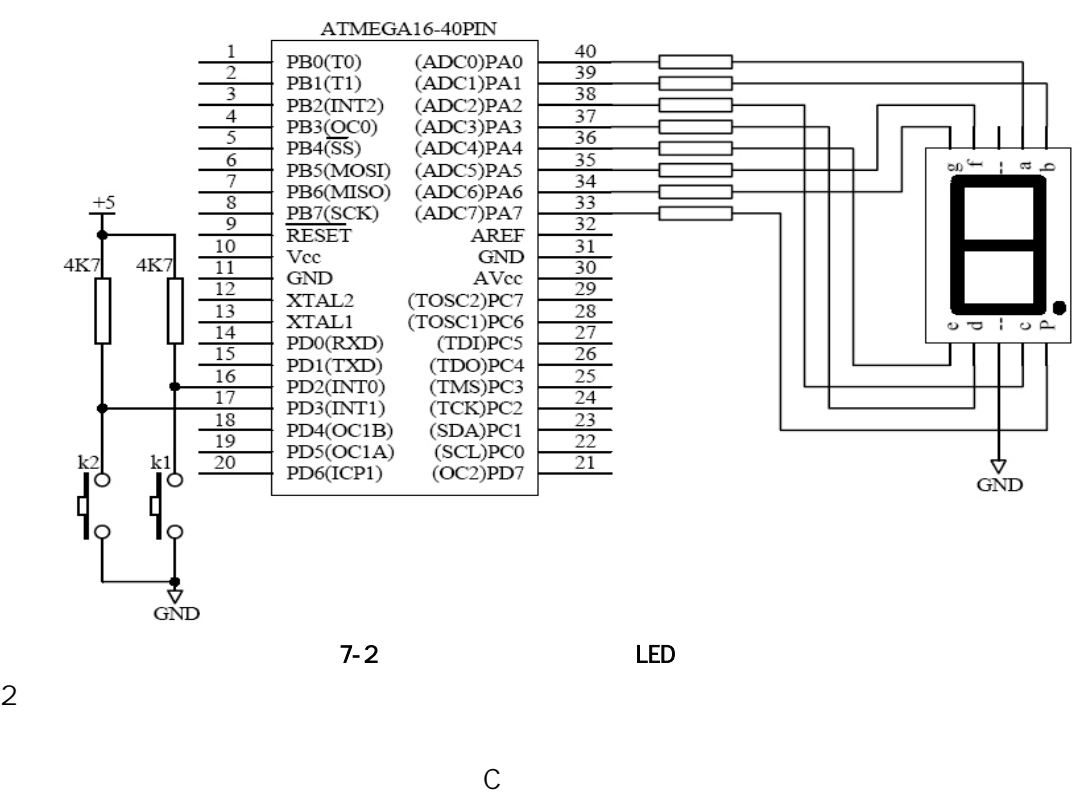

 $\overline{2}$ 

cvavre characteristic control control control control control control control control control control control control control control control control control control control control control control control control control

 $7-3$  CVAVR

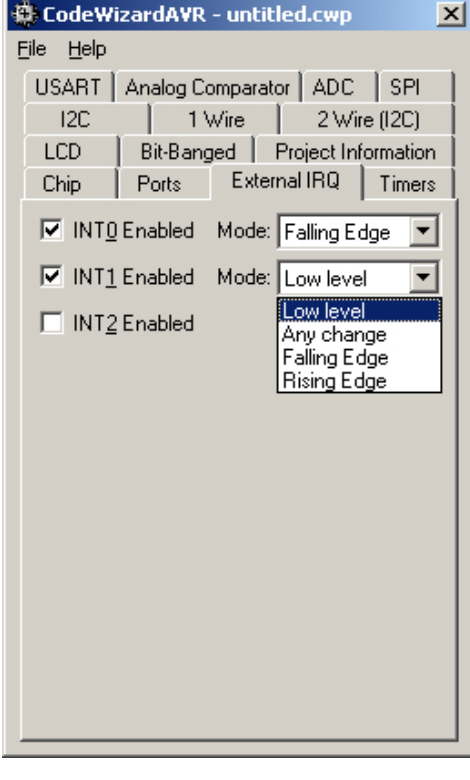

7-3 CVAVR

```
/********************************************* 
File name : Demo_7_1.c
Chip type : ATmega16
Program type : Application 
Clock frequency : 4.000000 MHz
Memory model : Small 
External SRAM size : 0
Data Stack size : 256 
*********************************************/ 
#include <mega16.h>
fl ash char led led rel rel col led rel con Gx3F, Ox06, Ox5B, Ox4F, Ox66, Ox6D, Ox7D, Ox07,
                       0x7F,0x6F,0x77,0x7C,0x39,0x5E,0x79,0x71}; 
char counter; 
\frac{1}{2} INTO
interrupt [EXT_INT0] void ext_int0_isr(void) 
{ 
    if (+counter >=16) counter = 0;
} 
// INT1
interrupt [EXT_INT1] void ext_int1_isr(void)
```

```
{ 
          if (counter) --counter; 
          else counter = 15; 
      } 
      void main(void) 
      { 
          PORTA=0xFF; 
         DDRA=0xFF; 
          G \cdot CR \mid =0 \times CO; // INTO INT1
          MOUCR=OxOA; // INTO INT1
          G = \text{FR} = \text{OKO} // INTO INT1
          counter = 0 // 0
         \#asm("sei") //
         while (1)
          { 
             PORTA = 1 ed_7[counter]; //
          }; 
      }
   CVAVR CVAVR Rcounter, INTO
counter 1,而执行一次 INT1 中断服务程序,counter 1 在主程序中只是显示 counter
    INTO INT1
   \overline{A}VR \overline{C}7.3.1 demo_7_1.c
      ;******************************************************** 
      ; AVR : Demo_7_1. asm
      ; INTO INT1 LED
      ;Mega16 4MHz 
      ;******************************************************** 
      .include "m16def.inc" 
      \det temp = r23 ;
      \cdot def counter = r24 ;
      ;中断向量区配置,FLASH 空间$000~$028 
      .org $000 
      jmp RESET ;
      jmp EXT_INTO ; IRQD
      jmp EXT_l NT1 ; IRQ1
```
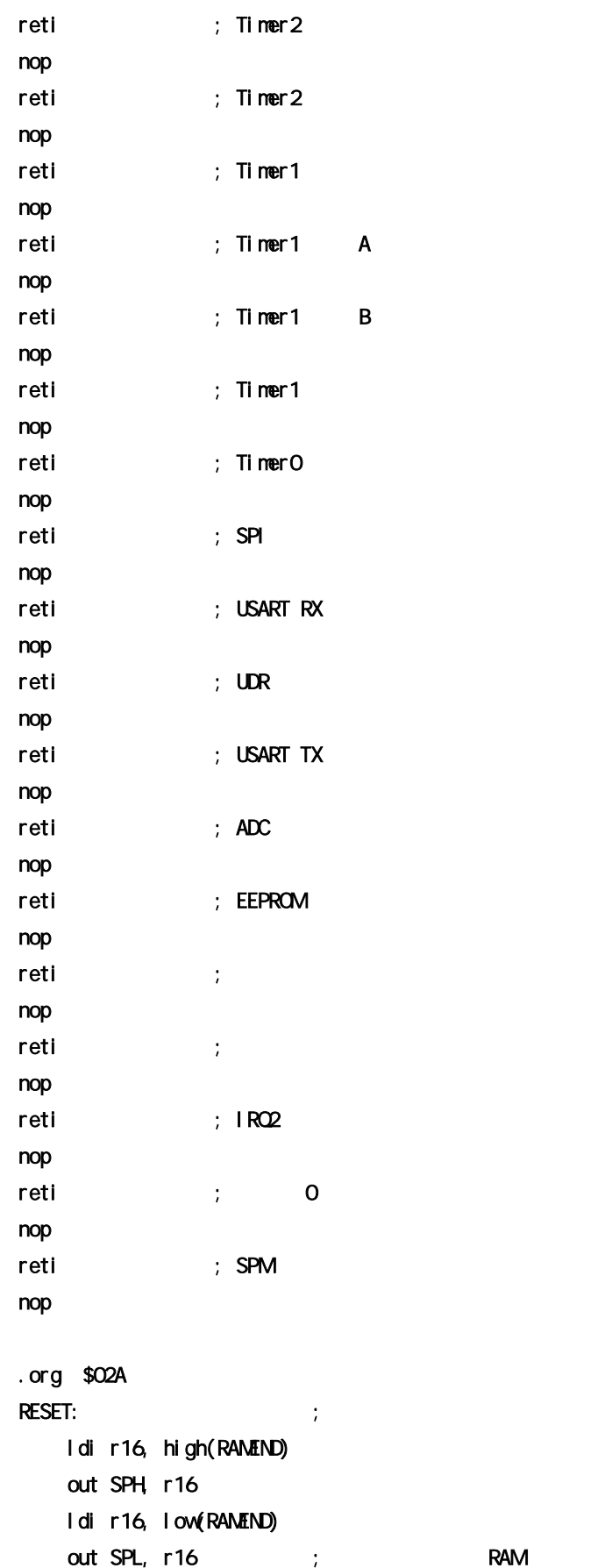

```
 ser temp 
      out ddra, temp ; PORTA ,
      out porta, temp ; PORTA 1
      ldi temp, 0x0a 
      out mcucr, temp ; INTO INT1
       ldi temp, 0xc0 
      out gicr, temp ; INTO INT1
      out gifr, temp ; INTO INT1
       clr counter 
 sei ; 使能中断 
MAIN: 
       clr r0 
      ldi zl, low(led_7 * 2) 
     \text{Idi } zh, high(led_7 * 2) \div 2 7
      add zl, counter ; in
      adc zh, rO ; i
lpm ; RO
      out porta, r0 ; LED
      rjmp MAIN ;
EXT_INT0: 
       in temp, sreg 
      push temp ; \hspace{1cm}inc counter ; the counter the state of the state of the state of the state of the state of the state of the state of the state of the state of the state of the state of the state of the state of the state of the state of t
      cpi counter, 0x10 ; 16brne EXT_INTO_RET ; 16
      clr counter ; the counter the set of the counter of the counter of the counter of the counter of the counter of the counter of the counter of the counter of the counter of the counter of the counter of the counter of the c
EXT_INT0_RET: 
       pop temp 
      out sreg, temp ;
      reti \hspace{1.6cm} ;EXT_INT1: 
      in temp, sreg 
      push temp ; ;
      dec counter ; the state of the state of the state of the state of the state of the state of the state of the state of the state of the state of the state of the state of the state of the state of the state of the state of 
      cpi counter, 0xFF ; 255
      brne EXT_I NT1_RET ; 255
      ldi counter, 0x0F ; the total 15
EXT_INT1_RET: 
       pop temp
```
out sreg, temp  $\hspace{1cm}$  ;  $reli$  ; the  $reli$  $led\_7:$   $:7$ .db 0x3f,0x06,0x5b,0x4f,0x66,0x6d,0x7d,0x07 .db 0x7f, 0x6f, 0x77, 0x7c, 0x39, 0x5e, 0x79, 0x71  $\epsilon$  counter, the counter, the counter, the counter, the counter, the counter, the counter, the counter, the counter 变量的值转换成 7 后输出送显示。外部中断 INT0 INT1 都采用引脚上电平变化的下降  $\overline{1 \text{ NTO}}$  counter  $\overline{1 \text{ NT1}}$ counter  $\overline{3}$  $\checkmark$  K1 K2  $\checkmark$  INTO INT1  $\checkmark$  5"  $K1$   $"6"$   $"7"$   $"8"$  $\checkmark$  CVAVR comes demo\_7\_1. c covavrage  $\checkmark$  $\checkmark$  CVAVR demo\_7\_1.lst a)CVAVR b) counter c) CVAVR  $\checkmark$  demo $\bar{7}$  1. c  $\checkmark$  demo $\bar{7}$  1. asm  $\checkmark$  $\checkmark$  CVAVR demo\_7\_1. c ◆ CVAVR HELP CVAVR POWAVR INTO INT1  $7.2$ 1) 硬件电路 在第六章中的例 6.5",但是D 2.5",它们是D 2.5",它们是D 2.5",它们是D 2.5",它们是D 2.5",它们是 CVAVR  $\epsilon$ " AVR-51 " CD4060 2.048M 50% 0-5v 10 500Hz ATmega16 PD3  $1 \text{ N}$  I  $1 \text{ N}$   $1 \text{ N}$   $1 \$  $500$ Hz  $km$  $6-15$ 500Hz ATmega16 PD3  $2)$  $C$ /\*\*\*\*\*\*\*\*\*\*\*\*\*\*\*\*\*\*\*\*\*\*\*\*\*\*\*\*\*\*\*\*\*\*\*\*\*\*\*\*\*\*\*\*\* File name : Demo\_7\_2.c

```
Chip type : ATmega16
Program type : Application
Clock frequency : 4.000000 MHz
Memory model : Small 
External SRAM size : 0
Data Stack size : 256 
*********************************************/ 
#include <mega16.h> 
flash char led_7[10]={0x3F,0x06,0x5B,0x4F,0x66,0x6D,0x7D,0x07,0x7F,0x6F};
flash char position[6]=[Qxfe,Qxfd,Qxfb,Qxf7,Qxef,Qxdf;
char time[3]; //
char dis_buff[6]; \frac{1}{2} 6
int time_counter; \frac{1}{100}char posit; \frac{1}{1} (1) \frac{1}{1}bit point_on, time_1s_ok; 
void display(void) and the state of the V/6 LED
{ 
  PORTC = Qxff; \frac{1}{2}PORTA = 1 ed_7[dis_buff[posit]];
  if (point_on && (posit==2||posit==4)) PORTA | = 0x80;
  PORTC = posi ti on[posi t];
  if (+\text{posit} >=6) posit = 0; // 3
} 
\frac{1}{100} \frac{1}{100}interrupt [EXT_INT1] void ext_int1_isr(void) 
{ 
  di splay(); \sqrt{2} and \sqrt{2} and \sqrt{2} and \sqrt{2} and \sqrt{2} and \sqrt{2} and \sqrt{2} and \sqrt{2} and \sqrt{2} and \sqrt{2} and \sqrt{2} and \sqrt{2} and \sqrt{2} and \sqrt{2} and \sqrt{2} and \sqrt{2} and \sqrt{2} and \sqrt if (++time_counter>=500)
```

```
 { 
     time_counter = 0, \frac{1}{4}\tan \theta 1s_ok = 1; \frac{1}{5} } 
} 
void time_to_disbuffer(void) //
{ 
 char i, j=0;for (i=0, i<=2, i++) { 
     di s_buff[j +1] = time[i] % 10;
     dis_buff[j +1] = \text{time}[i] / 10;
  } 
} 
void main(void) 
{ 
 PORTA=0x00; \frac{1}{0} \frac{1}{0} DDRA=0xFF; 
  PORTC=0x3F; 
  DDRC=0x3F; 
 time[2] = 23; time[1] = 58; time[0] = 55; // 23:58:55
 posit = Q_i time_to_disbuffer(); 
 G \cdot CR = 0x80; \frac{1}{1} - 0x1
 MULCR=0x08; // INT1
 GIFR=0x80; // INT1
   #asm("sei") // 全局中断允许
```

```
while (1)
       { 
         if (time_1s_0k) // 1
          { 
             \tan \theta_1 time_1s_ok = 0; // (6)
              point_on = ~point_on; 
             if (+time[0] > = 60 //
              { 
                time[0] = 0;
                if (+time[1] > 60 { 
                    time[1] = 0;
                    if (+ti \, \text{me}[2] \ge 24) time[2] = 0;
                 } 
              } 
             time\_to\_di sbuffer(); //
          } 
       }; 
    } 
3)
   6.5n\checkmark Display() 6.5 display()
\checkmark INT1 display()
\checkmark and LED the LED contract \checkmark contract \checkmark contract \checkmark contract \checkmark contract \checkmark contract \checkmark contract \checkmark contract \checkmark contract \checkmark contract \checkmark contract \checkmark contract \checkmark contract \checkmark cont
   1 6 \checkmark 500Hz GND 0Hz 125Hz 250Hz 2K 4K
9 500Hz 输入换接成 64K 的输入,观察显示。然后将 display()中第一条语句"PORTC 
   = Oxff; " 64K
        " PORTC = Oxff;"
◆ インタイト time_counter posit time_1s_ok
```

```
2005-04-25
```
 $3 \quad 4 \quad 5 \quad 6$ 

 $\checkmark$  INT1 and  $\checkmark$ 

 $\checkmark$  6.5 demo\_6\_5.c NQU  $dem_7_2$ .

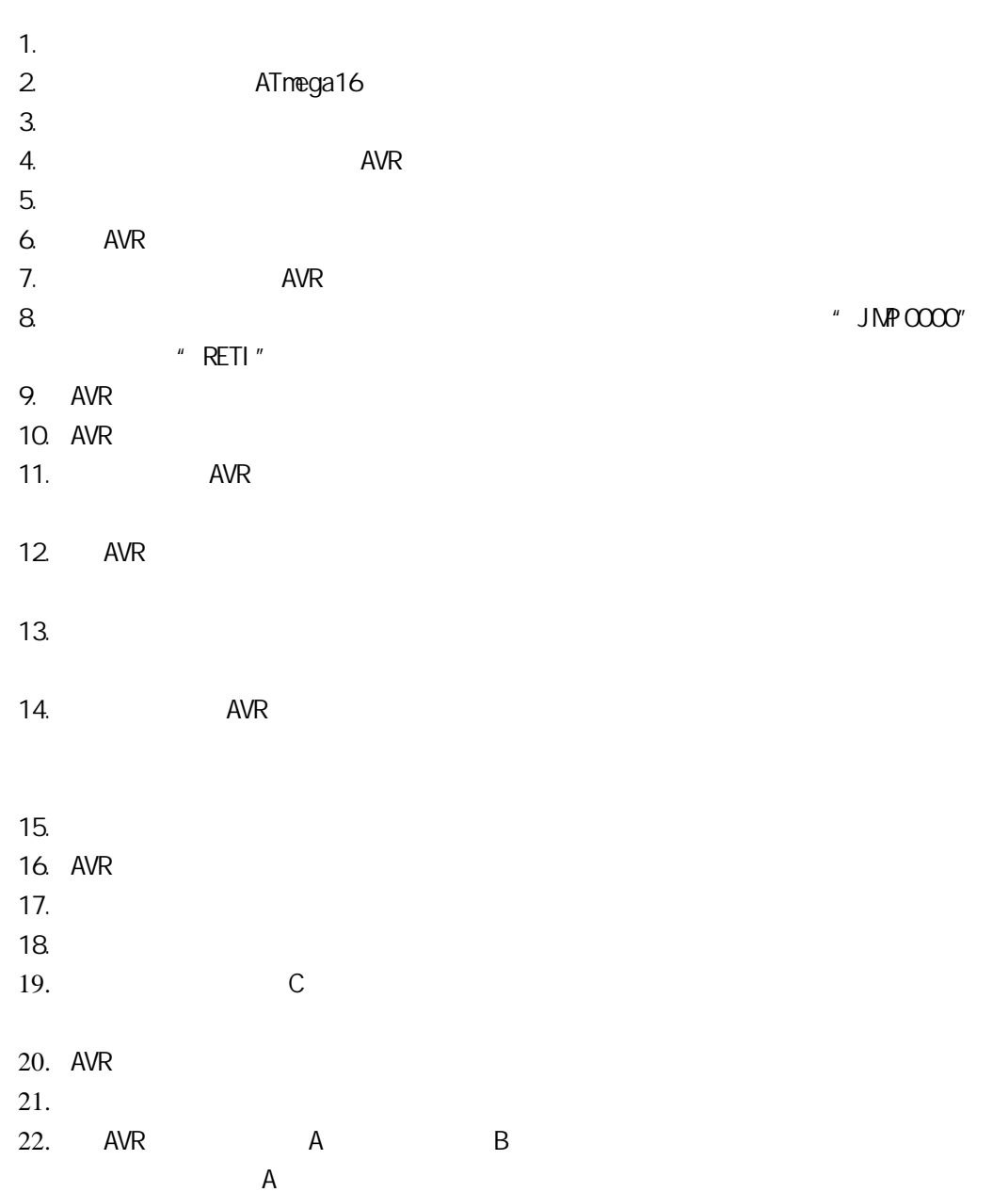